## PHP REGISTRATION SYSTEM

**รวบรวมโดย อ. ฐาปนพงษ์ รักกาญจนันท์**

#### How do users register?

- **่□ โดยทั่วไปแล้ว ระบบการสมัครสมาชิกจะแบ่งออกเป็นสองส่วน ่ ่ หลก ั ๆ ค ื อหน ้ ากรอกข ้ อมล ู สมาช ิ ก และหน ้ าท ี แสดงผลลพท์การ ั** ี สมัคร ซึ่งในหน้าแสดงผลลัพท์จะเป็นการคำนวณด้วยภาษา **PHP เป็ นหลัก**
- **ส ิ งท ี ต ้ องคา น ึ งถ ึ งสา หรบ ั ระบบสมาช ิ กค ื อ ่ ่**

**หน้ากรอกข้อมูลต้องมีรายละเอียดเพียงพอ Username ต ้ องไม ซา ้ กบ ั คนท ี เคยสมค ั รแล ้ ว ่ ่ ควรให ้ กรอกรหส ั ผา นสองครง ั ้เพ ื อความแม นยา ่ ่ ่** 

### Registration System Overview

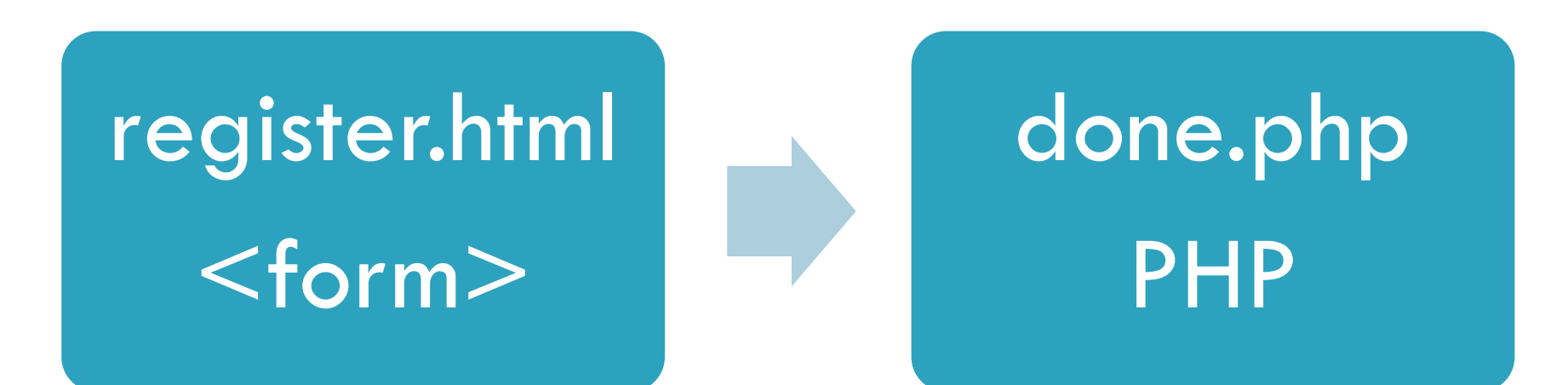

#### register.html

- **ท าเป็ น form รบ ั ข ้ อมล ู จากผใ้ ูช ้โดยส วนมากแล ้ วจะม ีให้กรอก ่ Username Password E-mail** ■ข้อมูลทั่วไป (ตามวัตถุประสงค์ของเว็บ) **ในค าสั ่งที่แสดง form ของ HTML ต ้ องระบใ ห ้ ชด ั เจนว าข ้อมูลที่ ุ ่**
	- **กรอกจะถูกเก็บไว้ในตัวแปรท ี ชื อว าอะไร ่ ่ ่**
- $\square$  ห้ามลืมปุ่ม submit เด็ดขาด (ปุ่ม reset จะมีหรือไม่มีก็ได้) **่**

## register.html (2)

**<form method=POST action=done.html>**

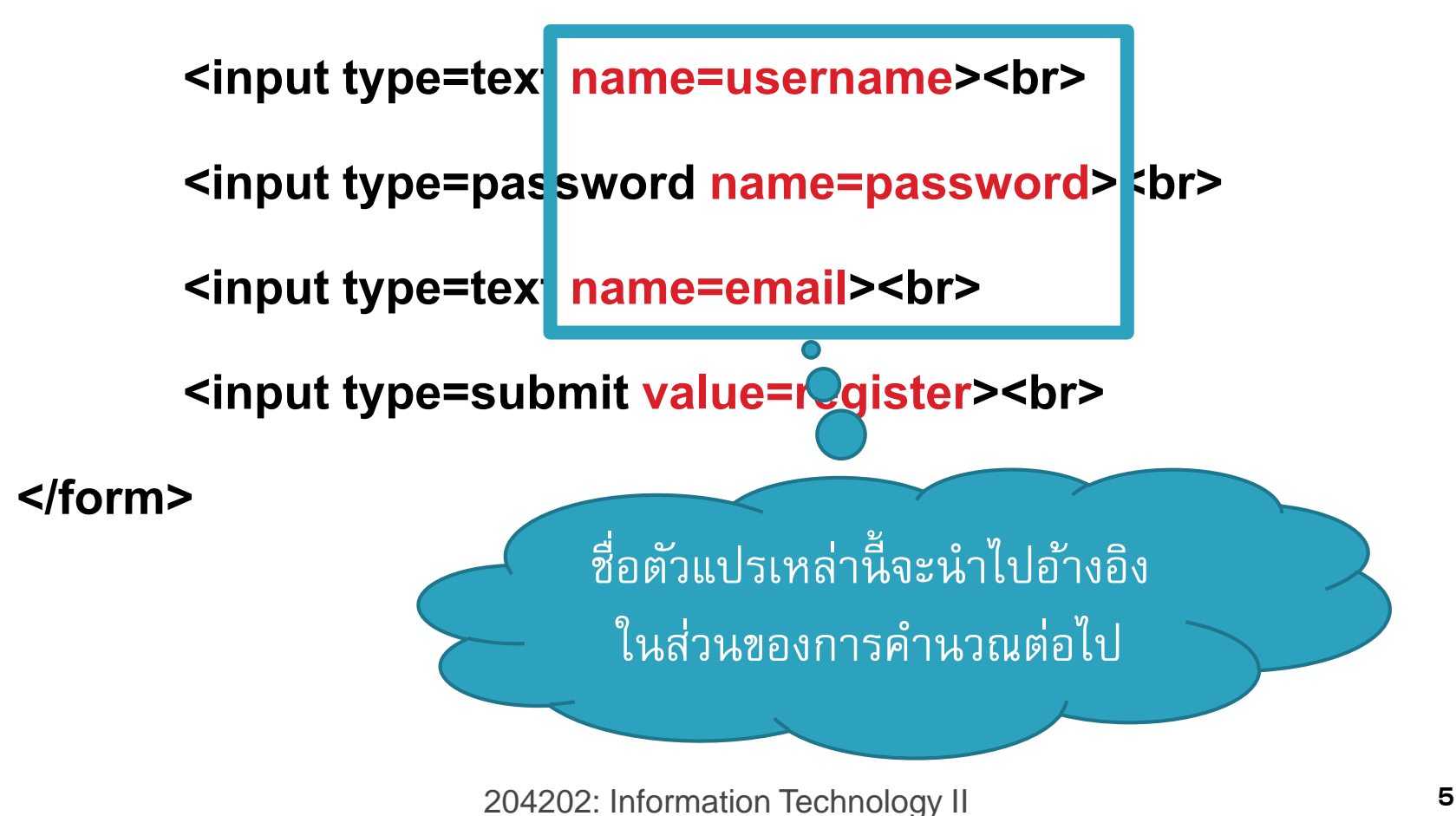

## done.php

 $\Box$  หลังจากผู้ใช้กดปุ่ม register แล้ว ข้อมูลที่กรอกแต่ละช่องจะถูก **่ ่ ่ เก็บไว้ในตัวแปรที่มีชื่อเดียวกับที่ตั้งไว้**

**เช น ถ ้ าผใ้ ูช ้ กรอกข ้ อมล ู ในช อง<input type=text ่ name=username> ข้อมูลนั้นจะถูกเก็บไว้ในตัวแปรที่ชื อว า ่ ่**

**\$\_POST['username']**

 **ในหน ้ าน ี ้ จะม ี การแสดงผลว าสมค ั รสมาช ิ กสา เรจ ็ หร ื อไม ยง ัไม ่ ถ ื อว าเป็ นการlogin (เราจะเรียนระบบ login ในคลาสหน้า) ่**

# done.php (2)

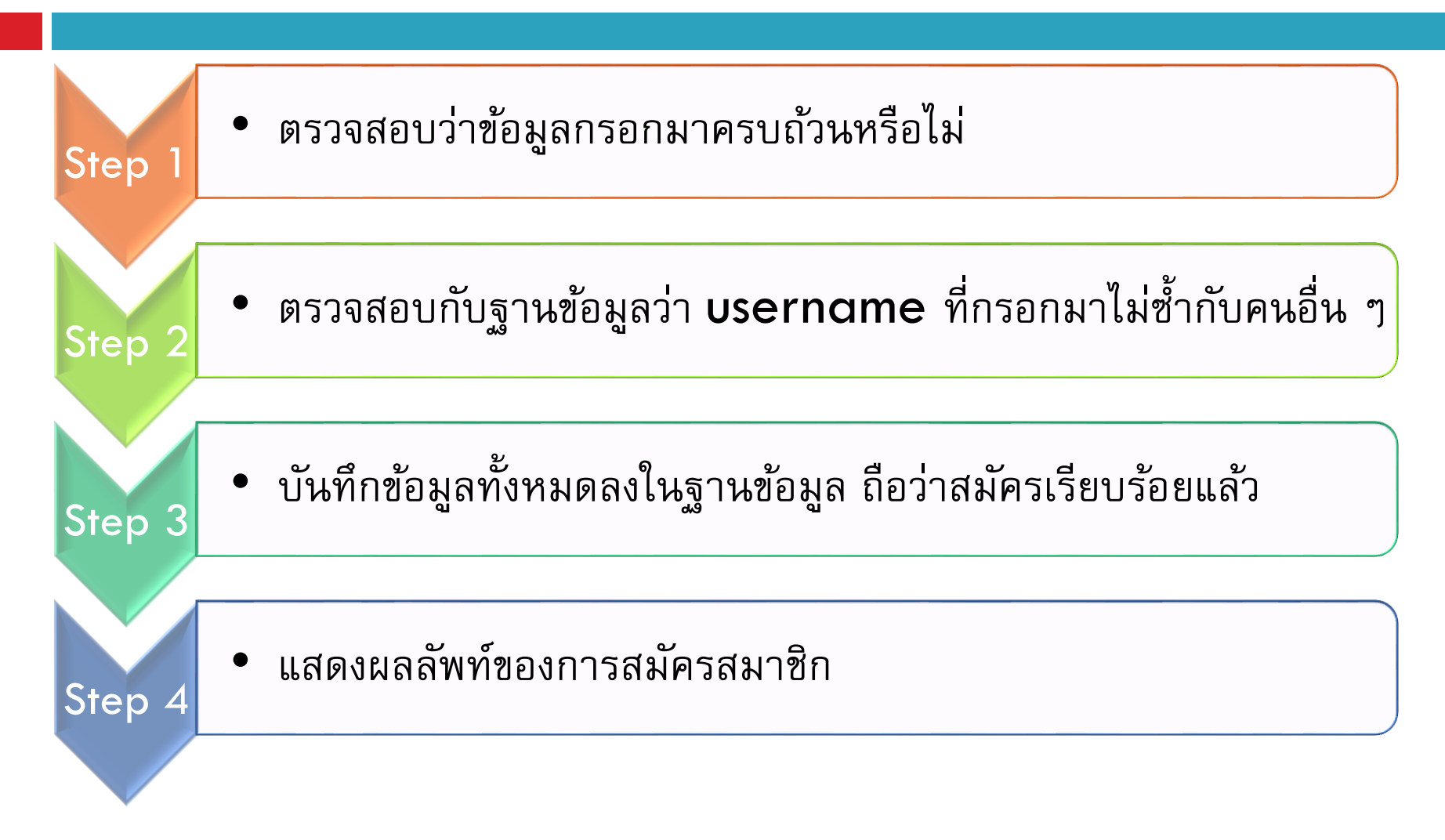

#### Remarks

- **ในกรณีของ checkbox ท ี สามารถเล ื อกได ้ มากกว าหน ึ ่งตว ัเลือก ่ ่ ให้ใช้ตัวแปรชุด (Array) ในการเก็บข้อมูล**
- **<input type="checkbox" name="vehicle[0]" value="Bike">Bike**
- **<input type="checkbox" name="vehicle[1]" value="Car">Car**
- **เวลาอ ้ างอ ิ งค าของตว ั แปรในไฟล ์done.phpให ้ อ ้ างอ ิ งเป็ น ่ \$\_POST['vehicle'][0] ส าหรับคนที่เลือกจักรยาน และ \$\_POST['vehicle'][1] ส าหรับคนที่เลือกรถ**
- **ถ้าเป็ น radio หรือ select ไม จา เป็ นต ้ องใช ้ ตว ั แปรชด เพราะ ่ ุ เลือกได้อันเดียว**